**Sorin HERLE** 

## **DIGITAL CONTROL OF MACHINE TOOLS**

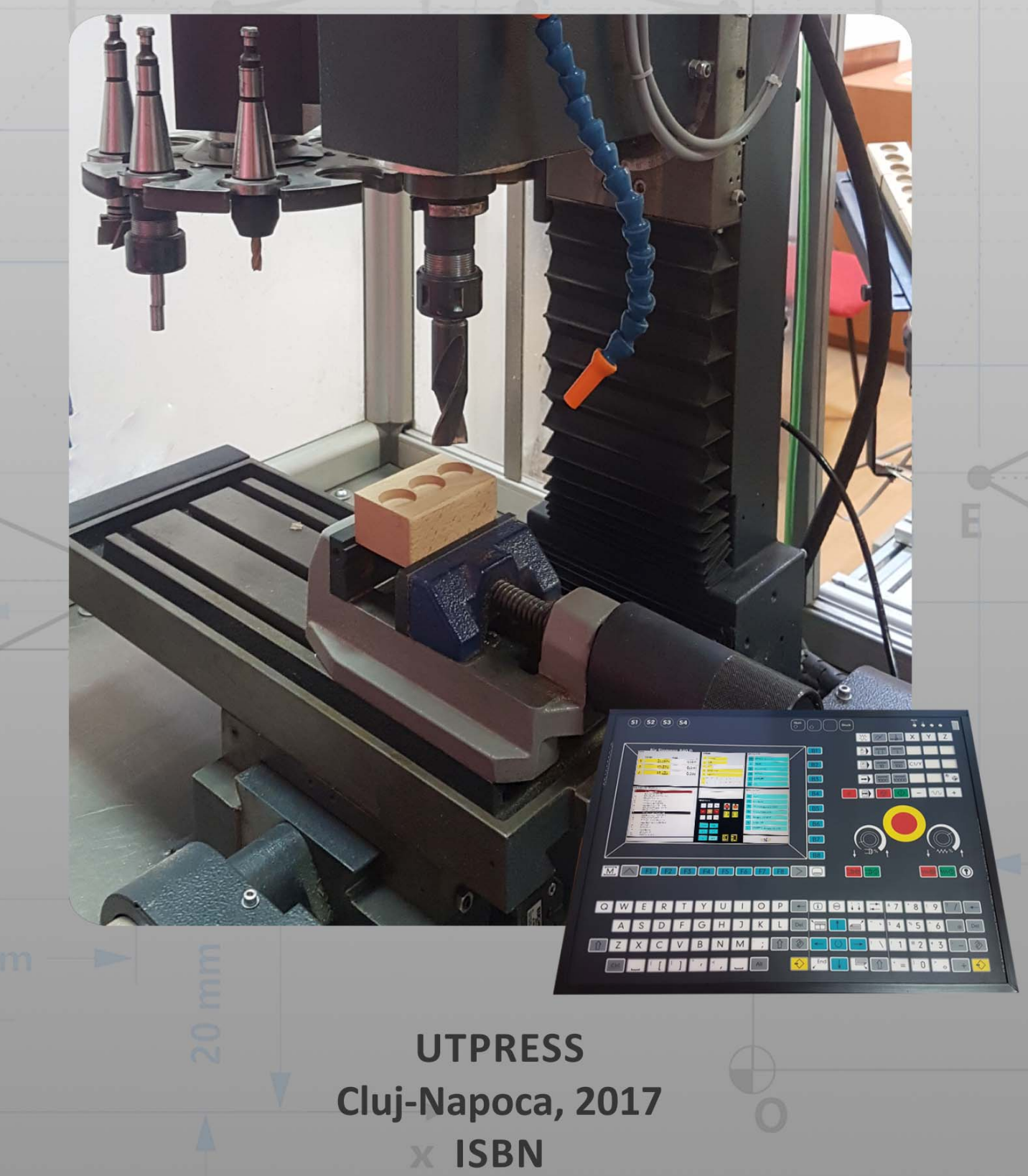

B

H

# **DIGITAL CONTROL OF MACHINE TOOLS - PRACTICAL EXERCISES -**

*"For the things we have to learn before we can do them, we learn by doing them."* 

*(Aristotle)*

*CNC machines are automatic devices computer controlled, capable of carrying out a series of machining operations with very high accuracy.*

*In modern manufacturing systems, with a high degree of flexibility, the CNC machines became virtually indispensable.*

*Originally, the numerical control has been used mainly to automate lathes and milling machines. Today, computer numerical control is used for many types of equipment such as robots, laser cutting machines, water jet cutting machines, plasma cutting machines, 3D printers, etc. However, most often, computer numerical control is used for milling and turning machines.*

*This volume is addressed primarily to students enrolled in the Automation and Applied Informatics study program, but it can be useful to anyone interested in the field of computer numerical control.*

*This volume contains 14 units that gradually make the transition from the programming basics of CNC machines, to more advanced concepts related to design and automatic generation of CNC programs using CAD-CAM systems.*

*Each unit presents some theoretical aspects accompanied by practical examples explained step by step. To deepen the knowledge presented, some exercises are proposed at the end of each unit.*

*I am grateful to fourth year students, Automation and Applied Informatics class of 2016, who studied during a semester the units included in this book and came up with very useful comments which have led to an improved content. Especially, I would like to thank to the following students: Adrian Pop, Alexandra Mânzat, Călin Cîmpan, Cătălin Cîmpan, Cosmin Țurcaș, Daniela Pop, Diana Baciu, Gabriel Hossu, Horațiu Vilt, Larisa Ember, Levi Ciupe, Nela Suciu, Simida Rodilă, Vasile Boancă. I also thank Catalin Tămaș for designing the cover of this book.*

*I* hope this book will be useful to anyone interested in programming CNC machines. *Suggestions and comments for improving this work are welcome.*

*Sorin HERLE*

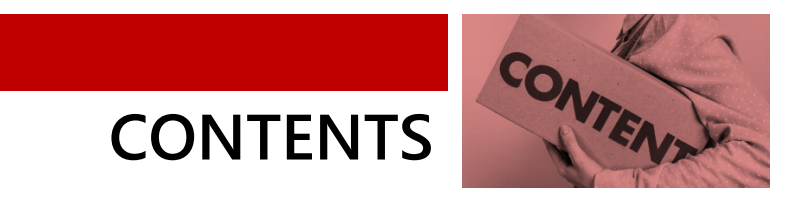

### **DIGITAL CONTROL OF MACHINE TOOLS**

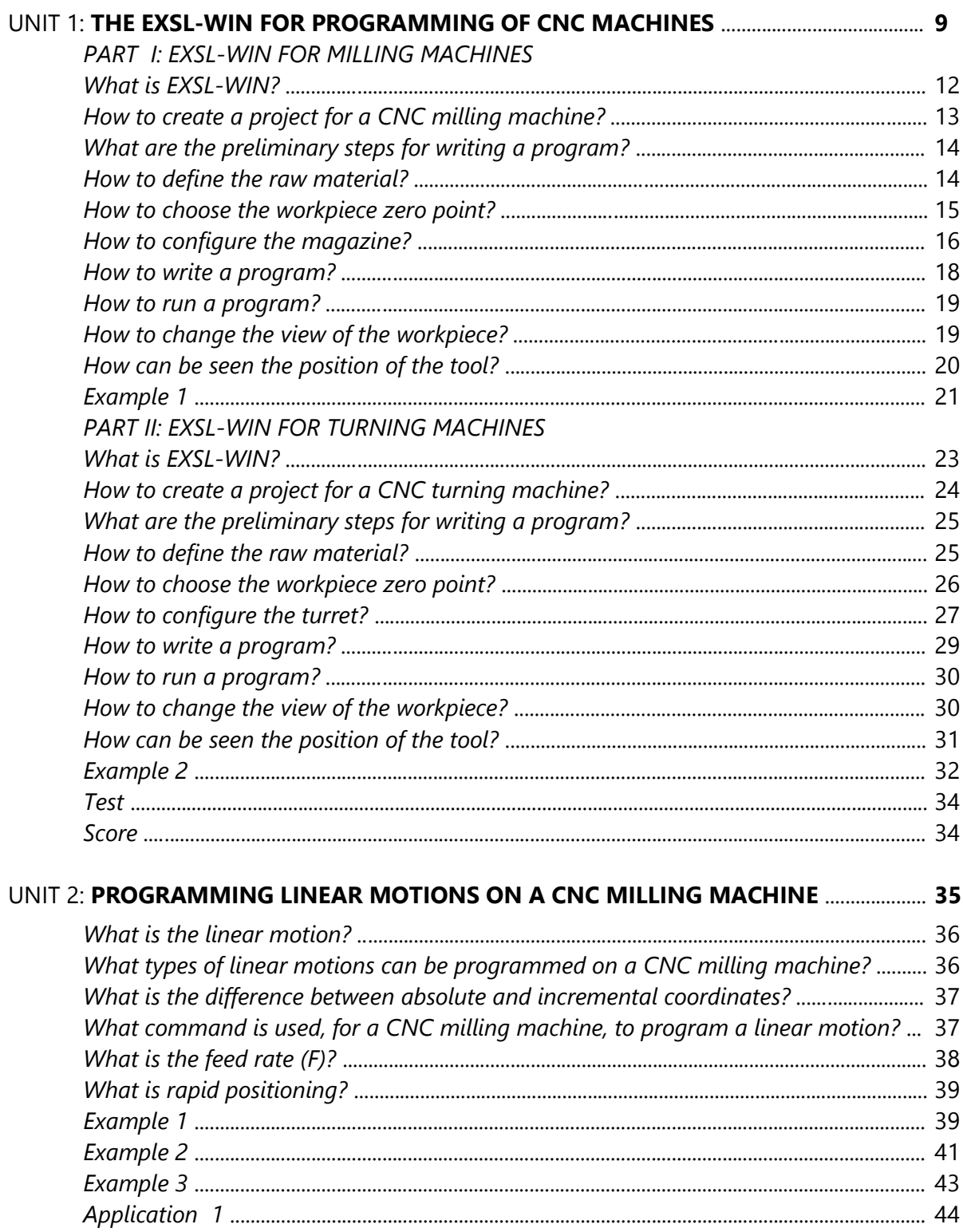

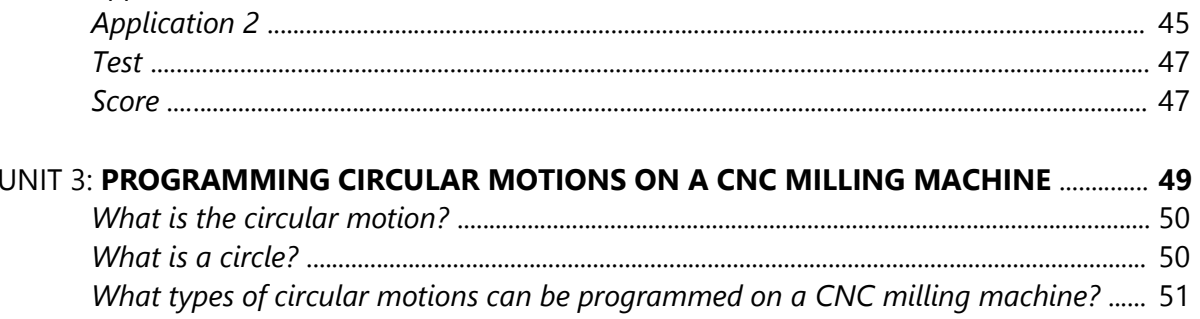

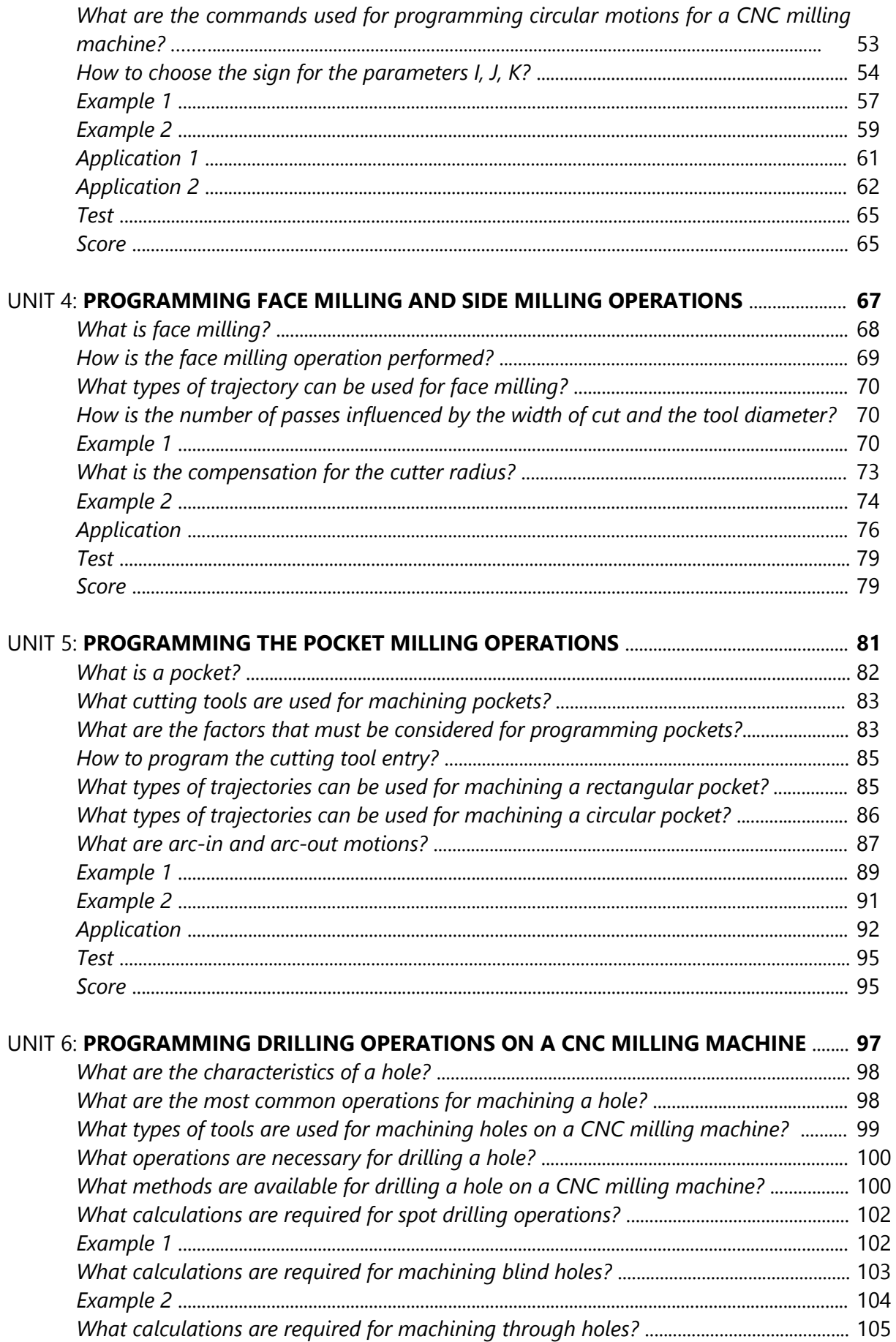

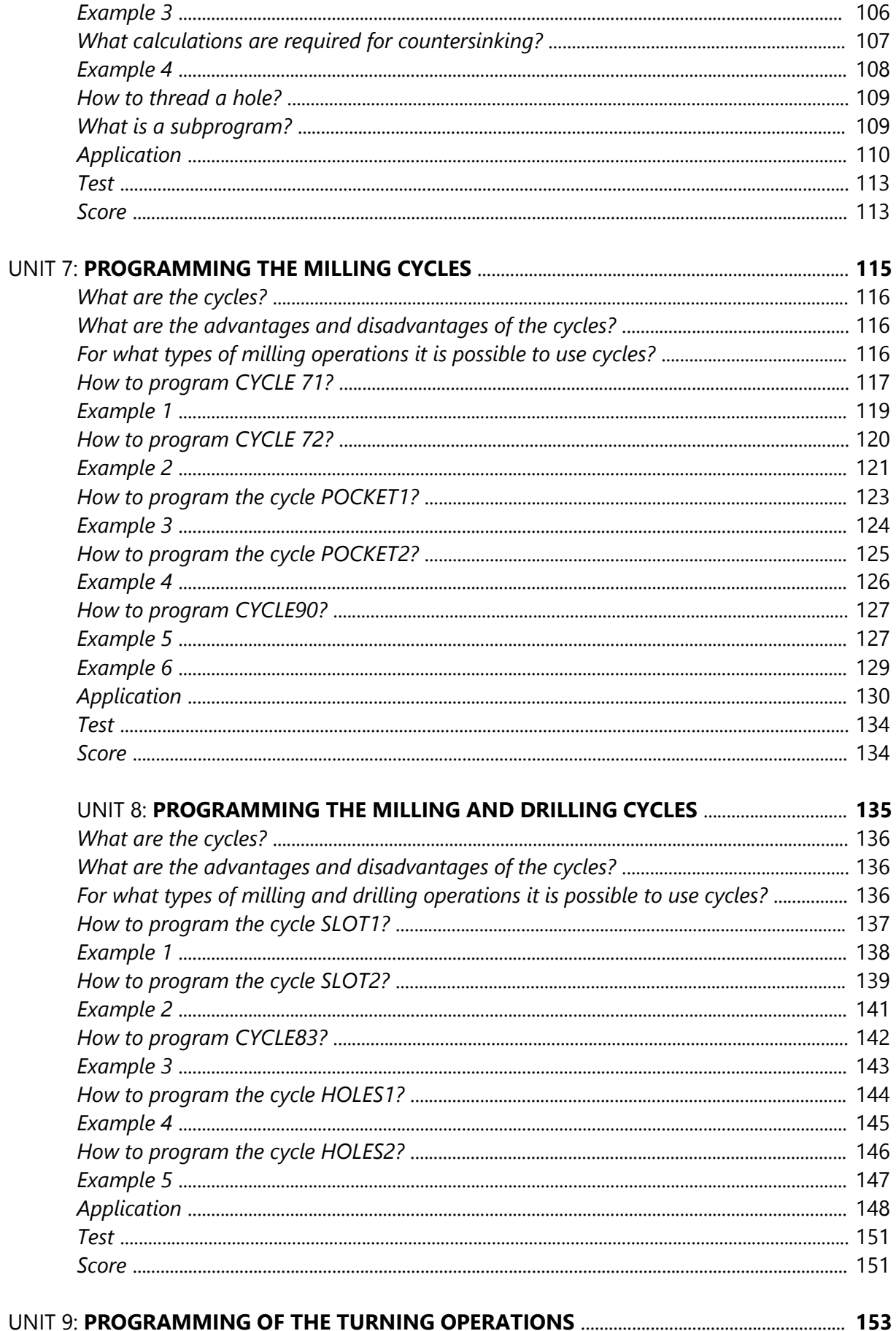

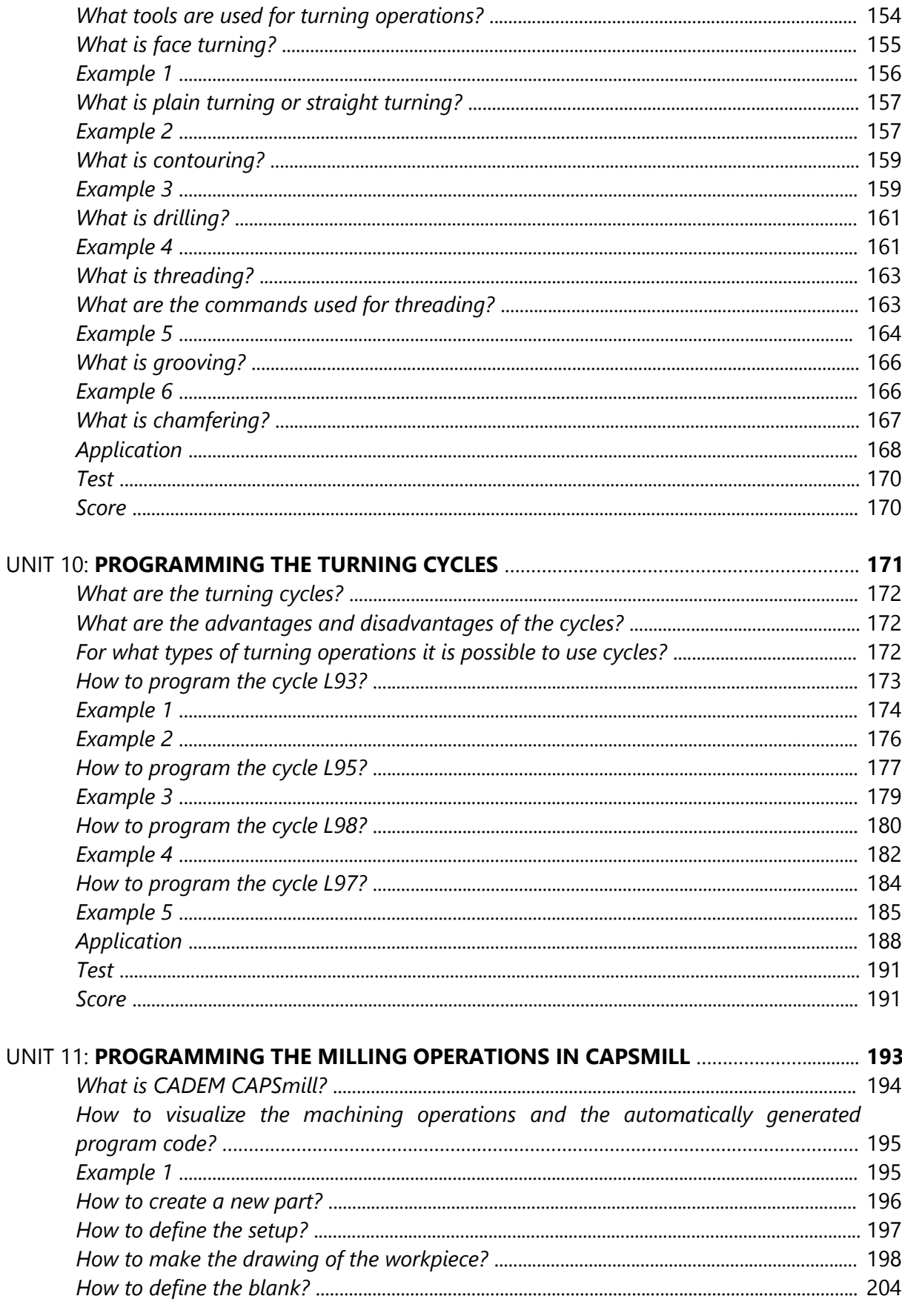

#### **DIGITAL CONTROL OF MACHINE TOOLS**

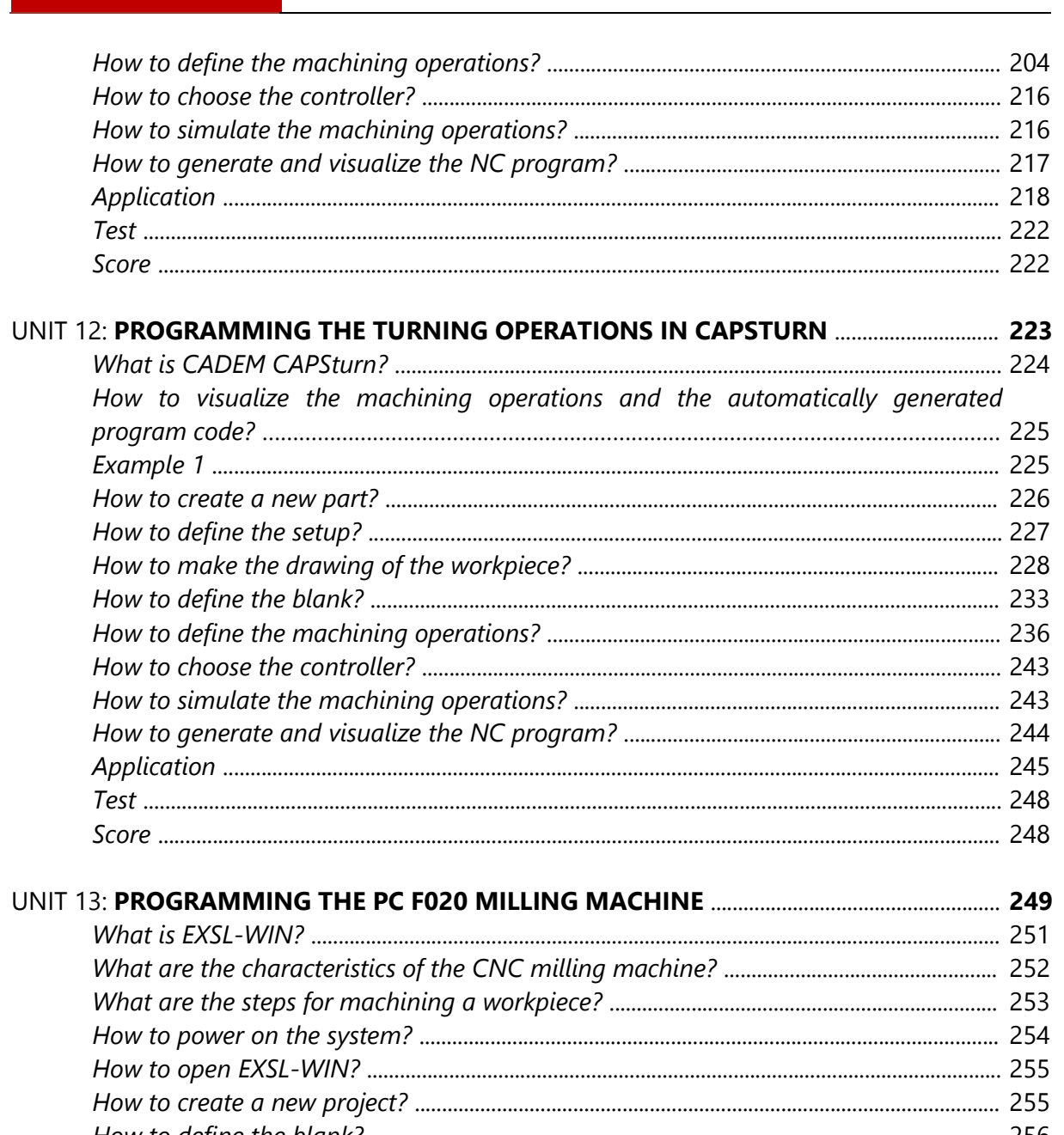

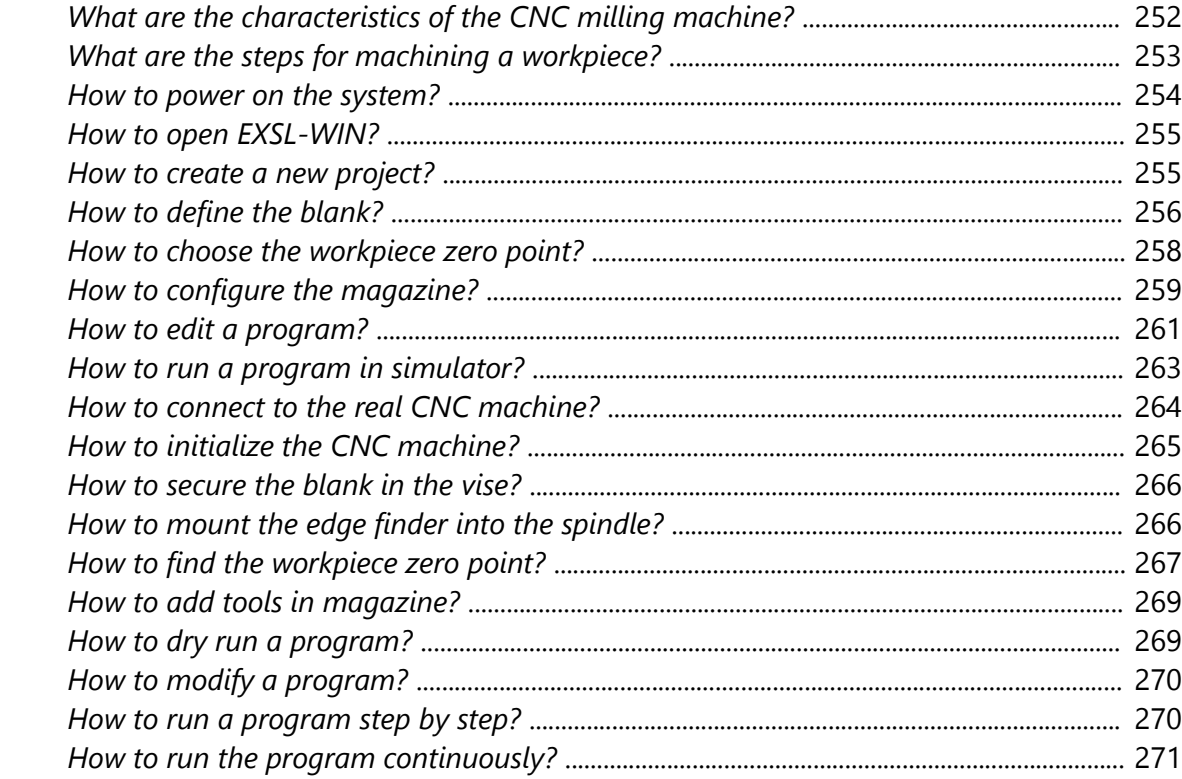

## **CONTENTS**

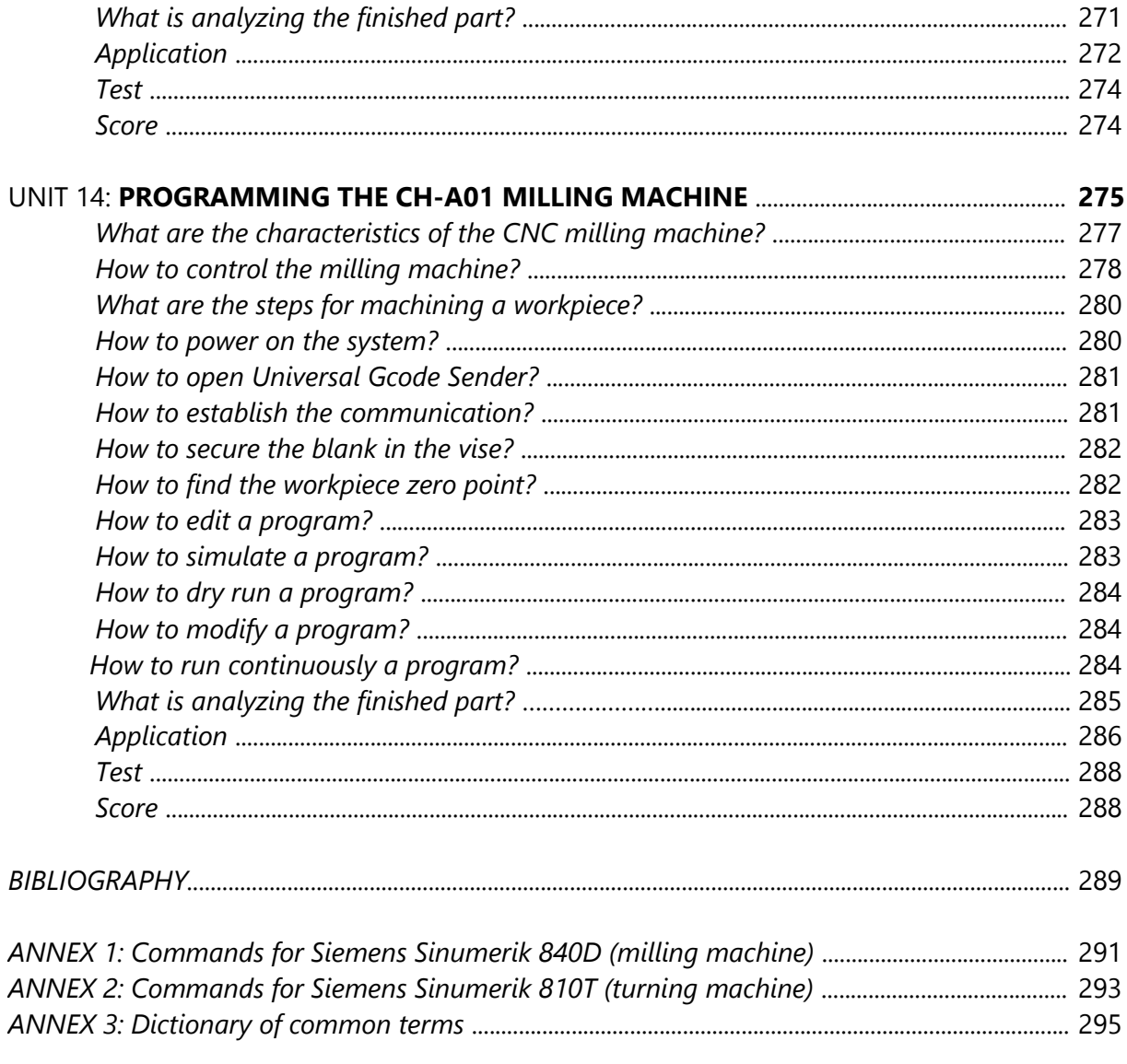

#### <span id="page-11-0"></span>**COMMANDS FOR SIEMENS SINUMERIK 840D (MILLING MACHINE) ANNEX 1**

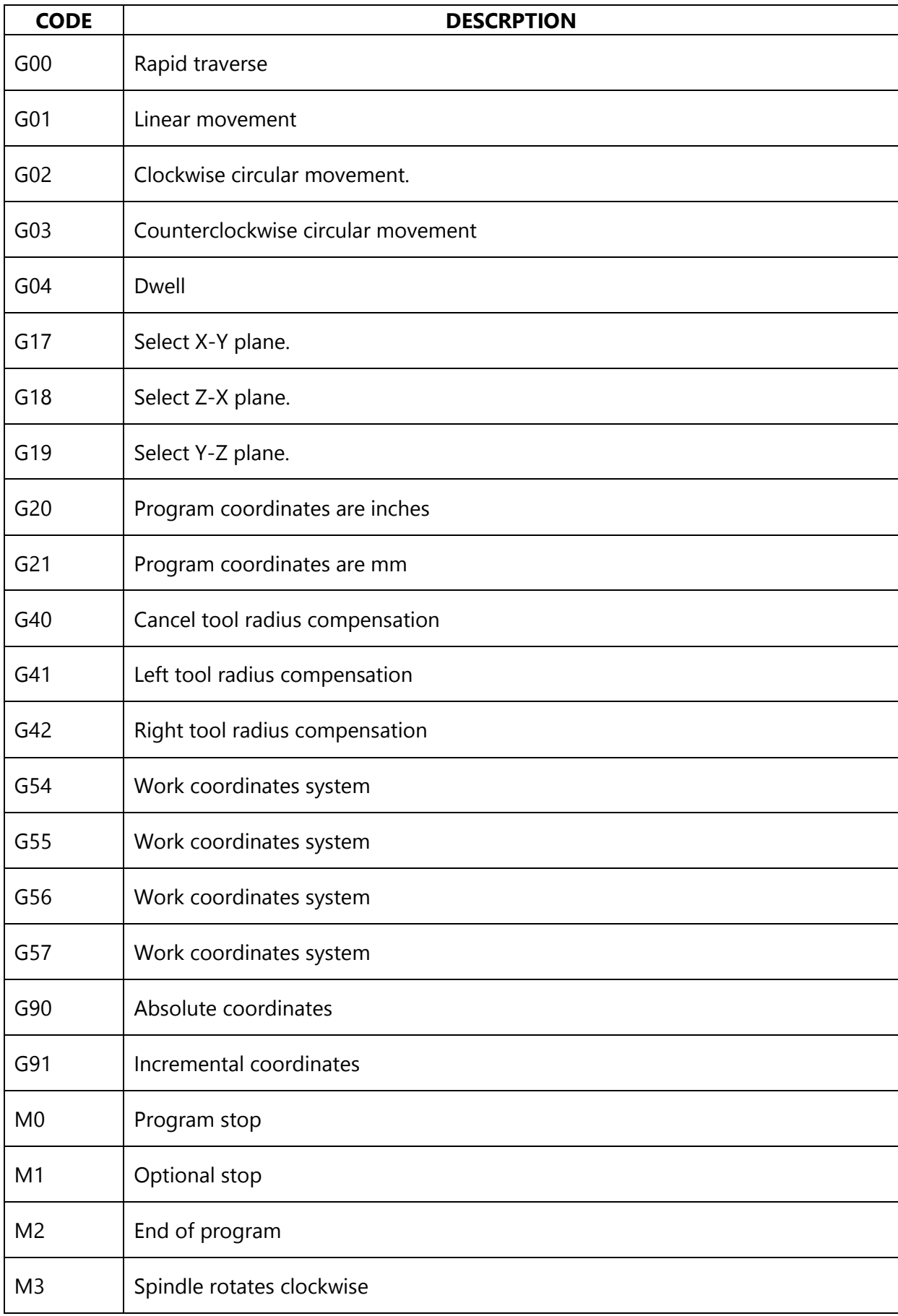

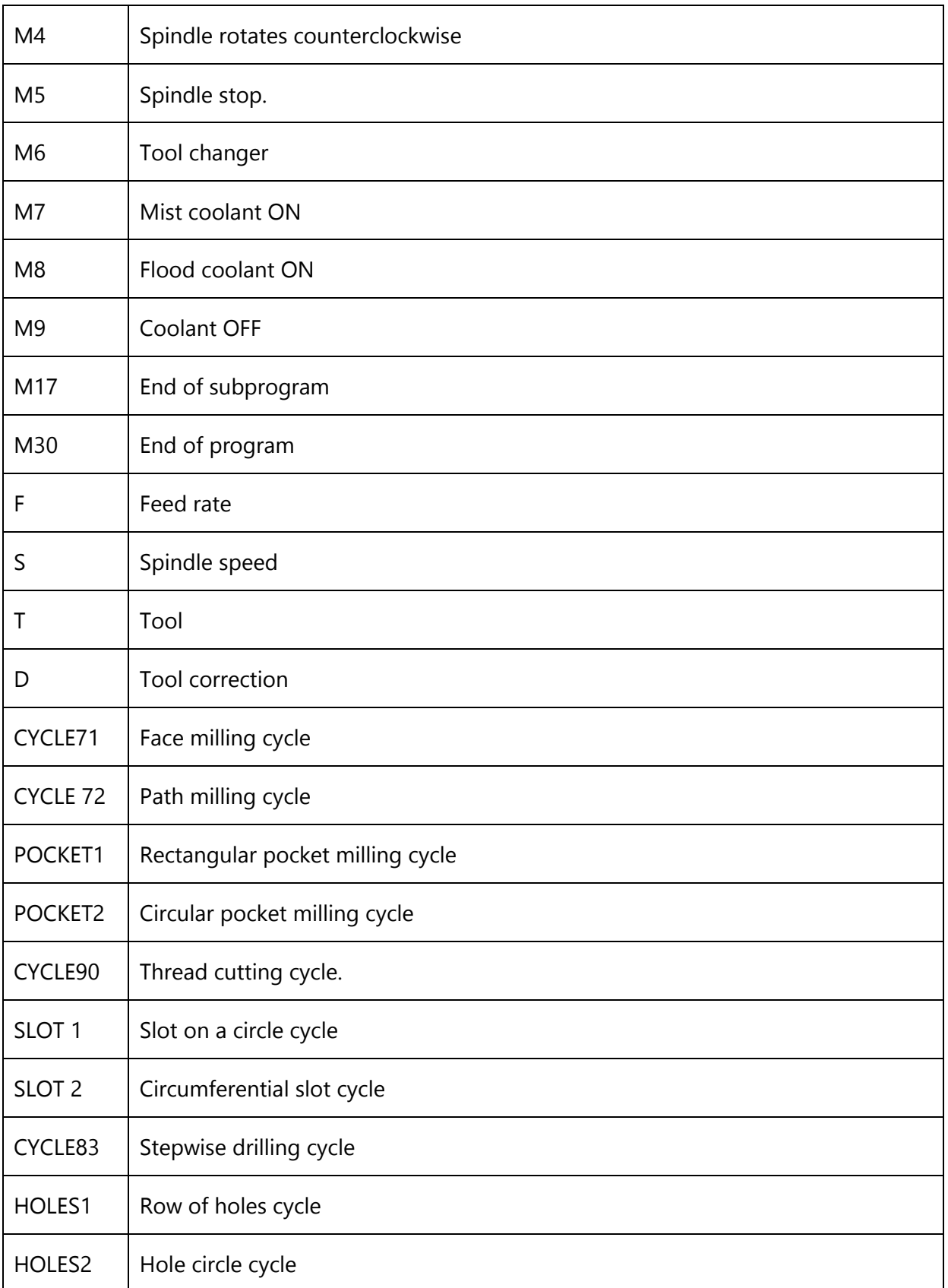

#### <span id="page-13-0"></span>**COMMANDS FOR SIEMENS SINUMERIK 810T (TURNING MACHINE) ANNEX 2**

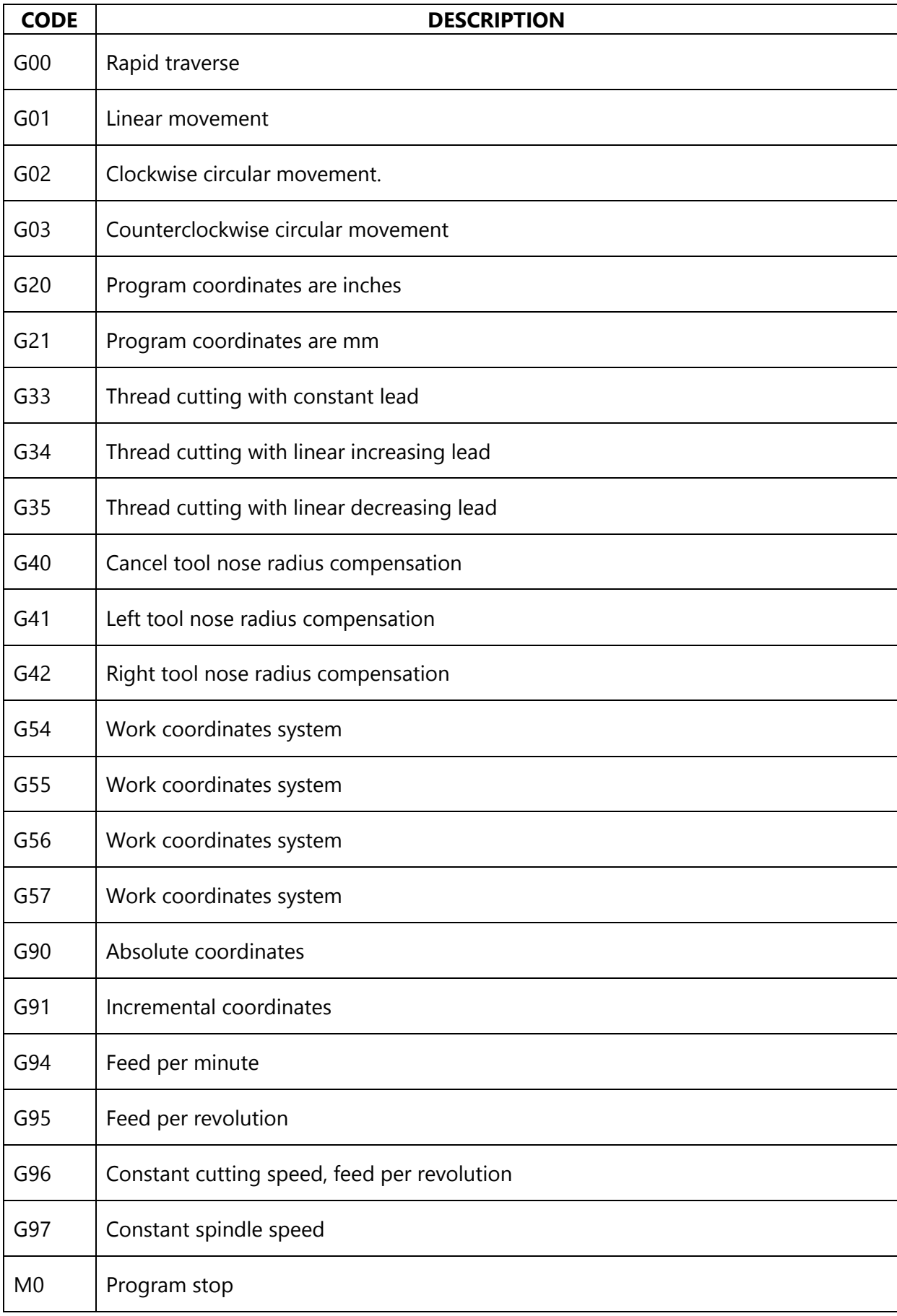

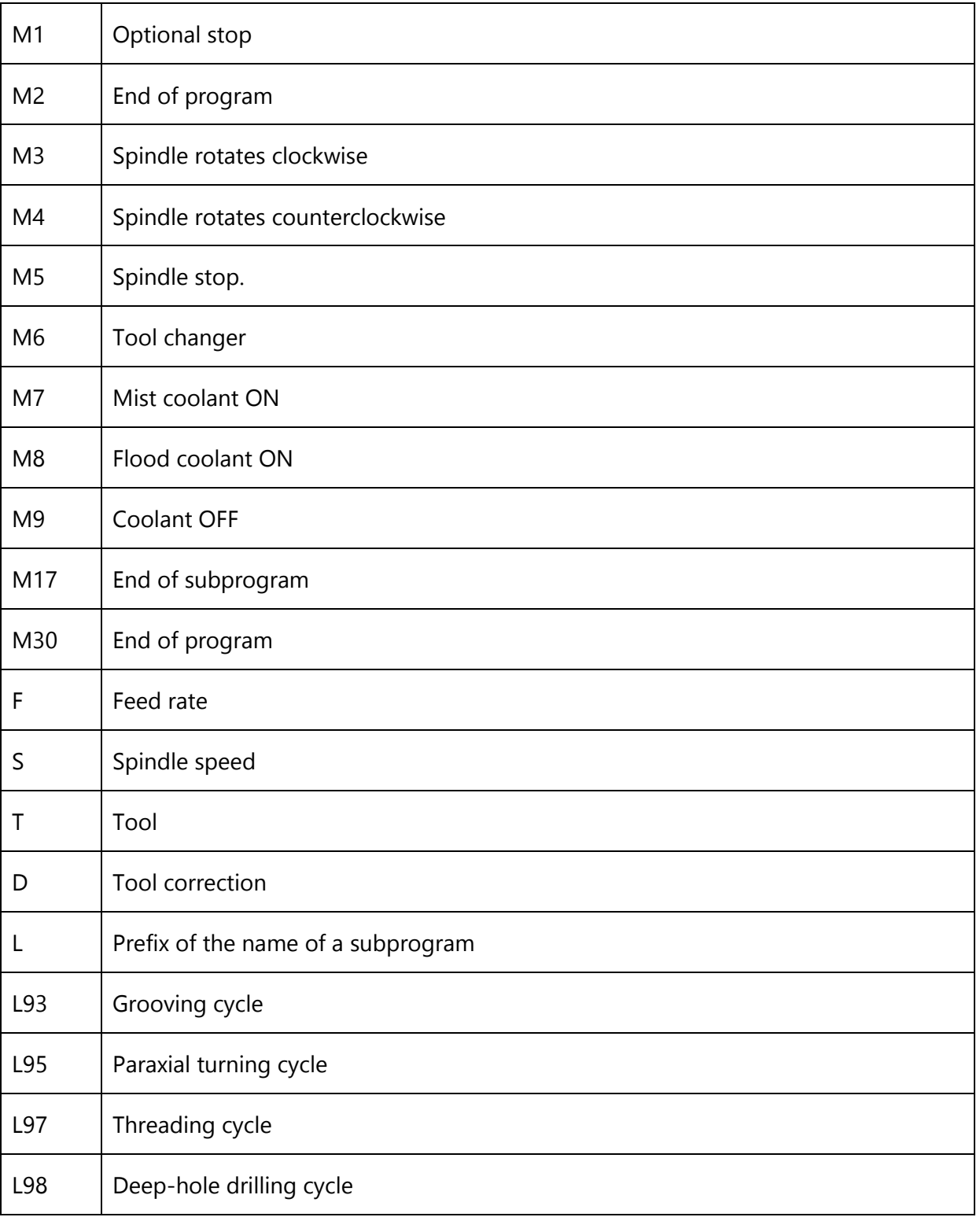

<span id="page-15-0"></span>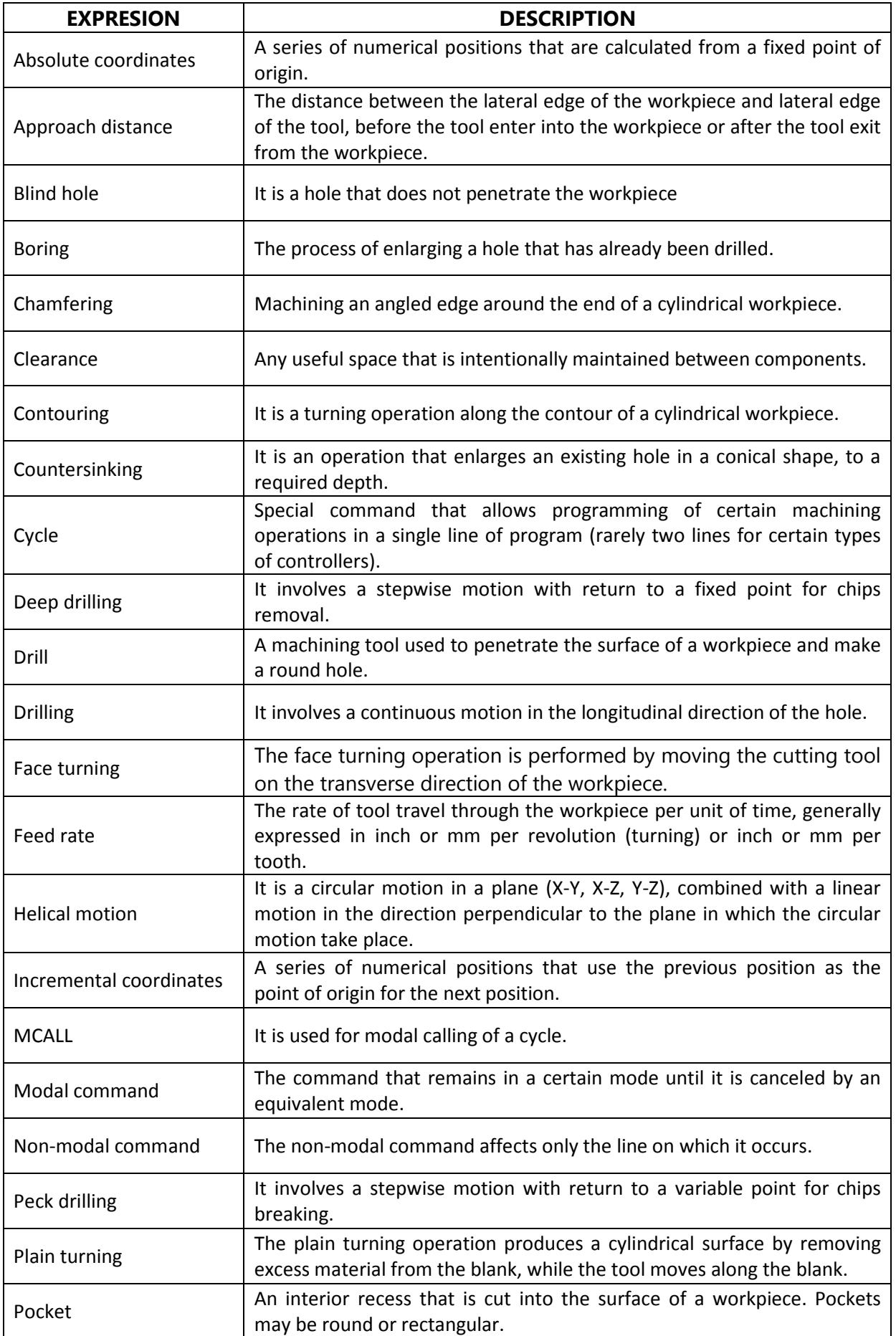

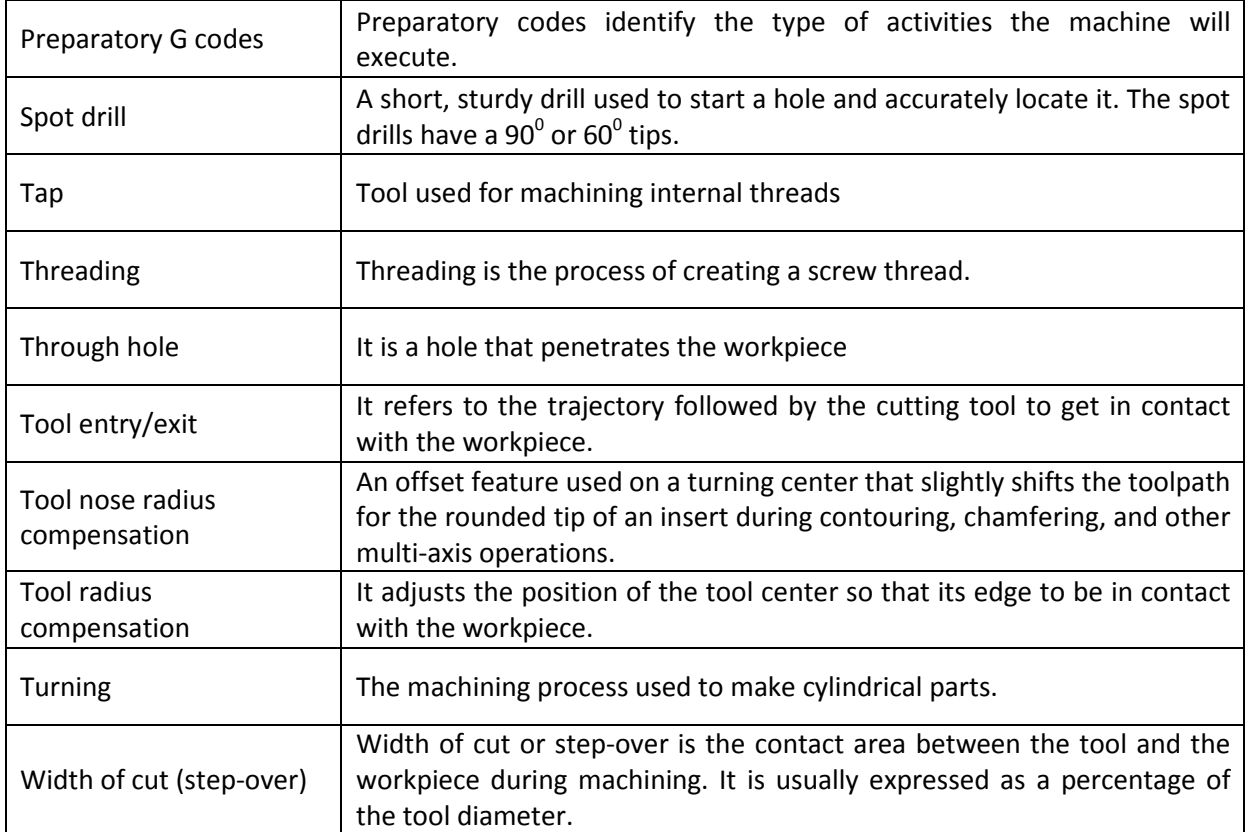

In modern manufacturing systems, with a high degree of flexibility, the CNC machines became virtually indispensable.

Originally, the numerical control has been used mainly to automate lathes and milling machines.

 $R20(4)$ 

Today, computer numerical control is used for many types of equipment such as robots, laser cutting machines, water jet cutting machines, plasma cutting machines, 3D printers, etc. However, most often, computer numerical control is used for milling and turning machines.

This volume contains 14 units that gradually make the transition from the programming basics of CNC machines, to more advanced concepts related to design and automatic generation of CNC programs using CAD-CAM systems.

Each unit presents some theoretical aspects accompanied by practical examples explained step by step. To deepen the<br>knowledge presented, some exercises are proposed at the end of each unit.

E